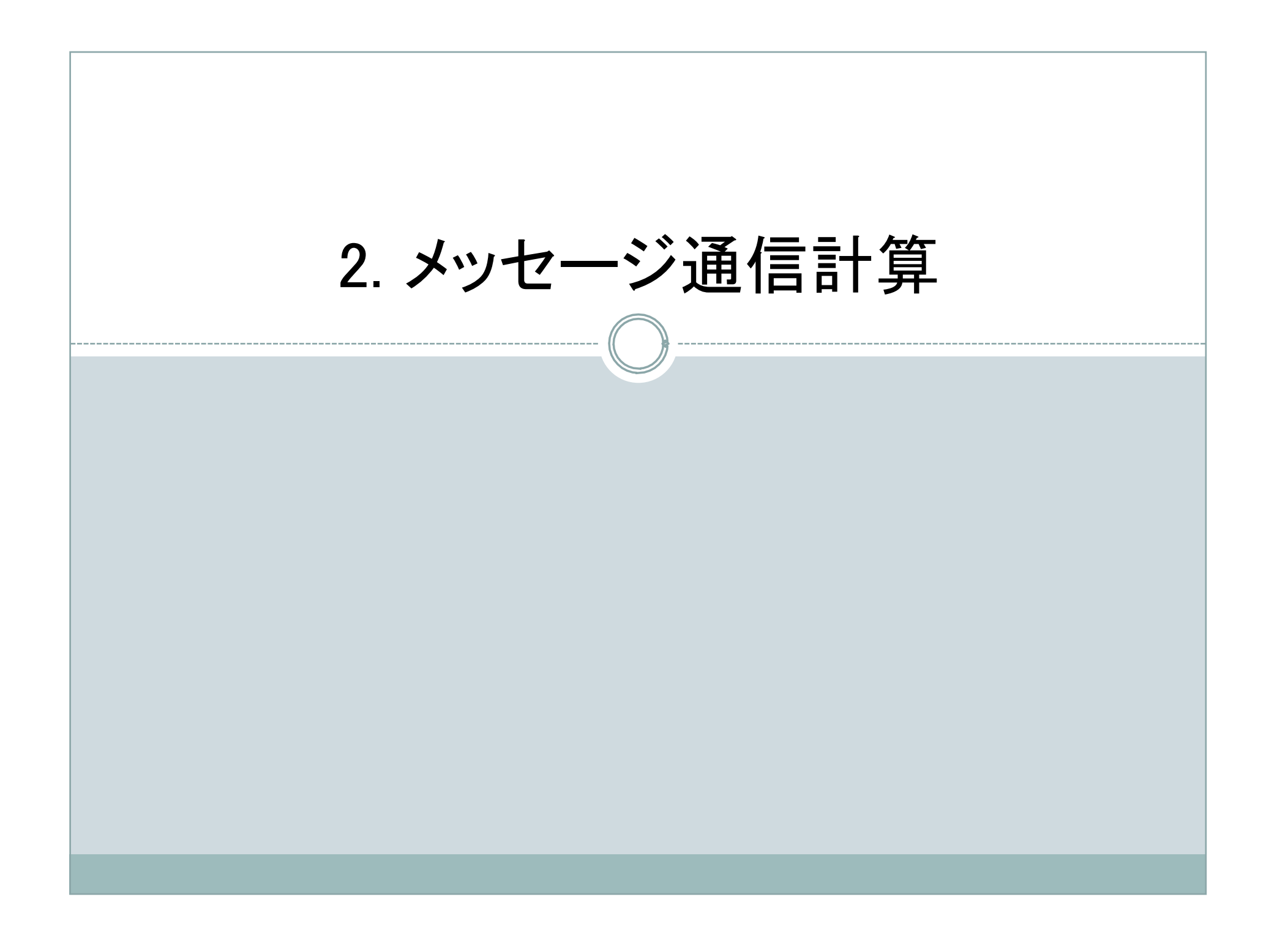

#### プログラミングの選択肢

- 特別な並列プログラミング言語を設計する。
	- occam (Inmos, 1984, 1986)
- 既存の逐次言語の文法/予約語をメッセージ通信を処理できるように拡張 する。
- 既存の逐次言語を用い、メッセージ通信のための拡張手続のライブラリを用 意する。
	- どのプロセスを実行するのか
	- メッセージ通信のタイミング、中身を明示的に指定する必要がある。

#### 基本的な機能

- 異なるコンピュータで実行する別のプロセスを生成する
- メッセージを送受信する

- プロセス
	- 処理の単位
	- 一つのプロセッサに複数のプロセスが割当てられることもある
- プロセスの生成
	- 静的プロセス生成
		- 全てのプロセスは実行前に指定され、一定数のプロセスを実行する
	- 動的プロセス生成
		- プロセス生成のための構文あるいはライブラリ/システムコールを用い る
		- プロセスの破壊も可能
		- プロセス生成時に大きなオーバーへッドが発生する
		- プロセスのコードは実行前にコンパイルしておく必要がある

spawn(name\_of\_process);

PVMで可能.MPIの最近のバージョンでは可能

メッセージ通信ルーチン

- 基本送受信ルーチン
	- send(parameter\_list)
	- メッセージ発信元プロセス中にある
	- recv(parameter\_list)
	- 送信されたメッセージを受け取る宛先プロセス内に配置される

例:

- 送信元プロセス: send(&x, destination\_id);
- 宛先プロセス: recv(&y, source id);
	- パラメータの順番はシステム依存
	- o xに送信データが予め設定されている必要がある
	- o xとyは同じデータ型で同じサイズである必要がある

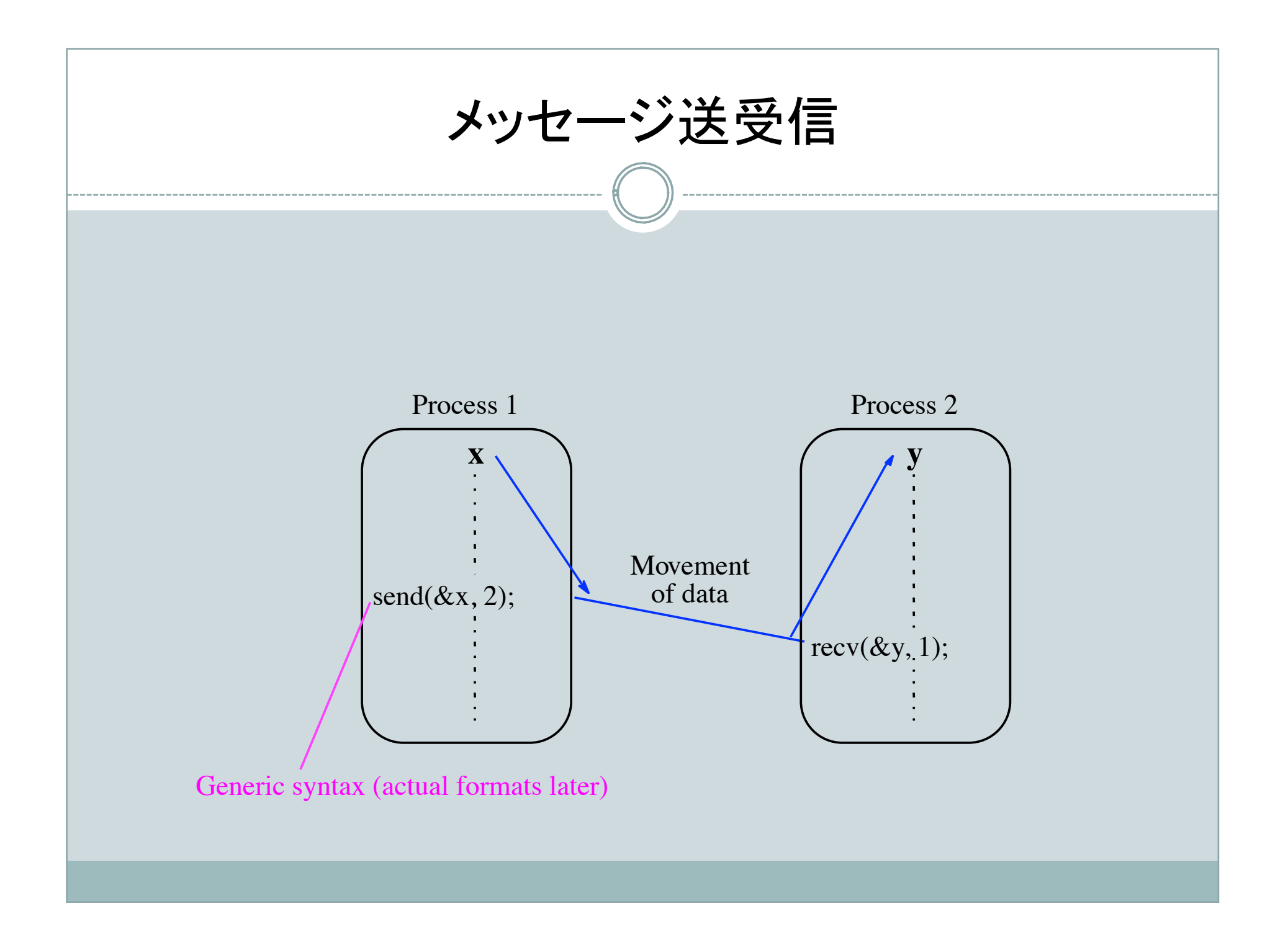

メッセージ通信ルーチン

- 同期式メッセージ通信
	- メッセージ転送が完了した時点でリターンするルーチン
- 同期式送信ルーチン
	- メッセージ全体が受信プロセスに受け取られまで待つ
- 同期式受信ルーチン 予期するメッセージが到着するまで待つ
- データ転送とプロセス間の同期の二つの役割がある

#### • 三段階プロトコル

- 発信元プロセスが「送信リクエスト」メッセージを送付する
- 受信者は「了解」メッセージを送り返す
- 実際のデータが送信される
- タイミングによって、送信者あるいは受信者が一時待たされる

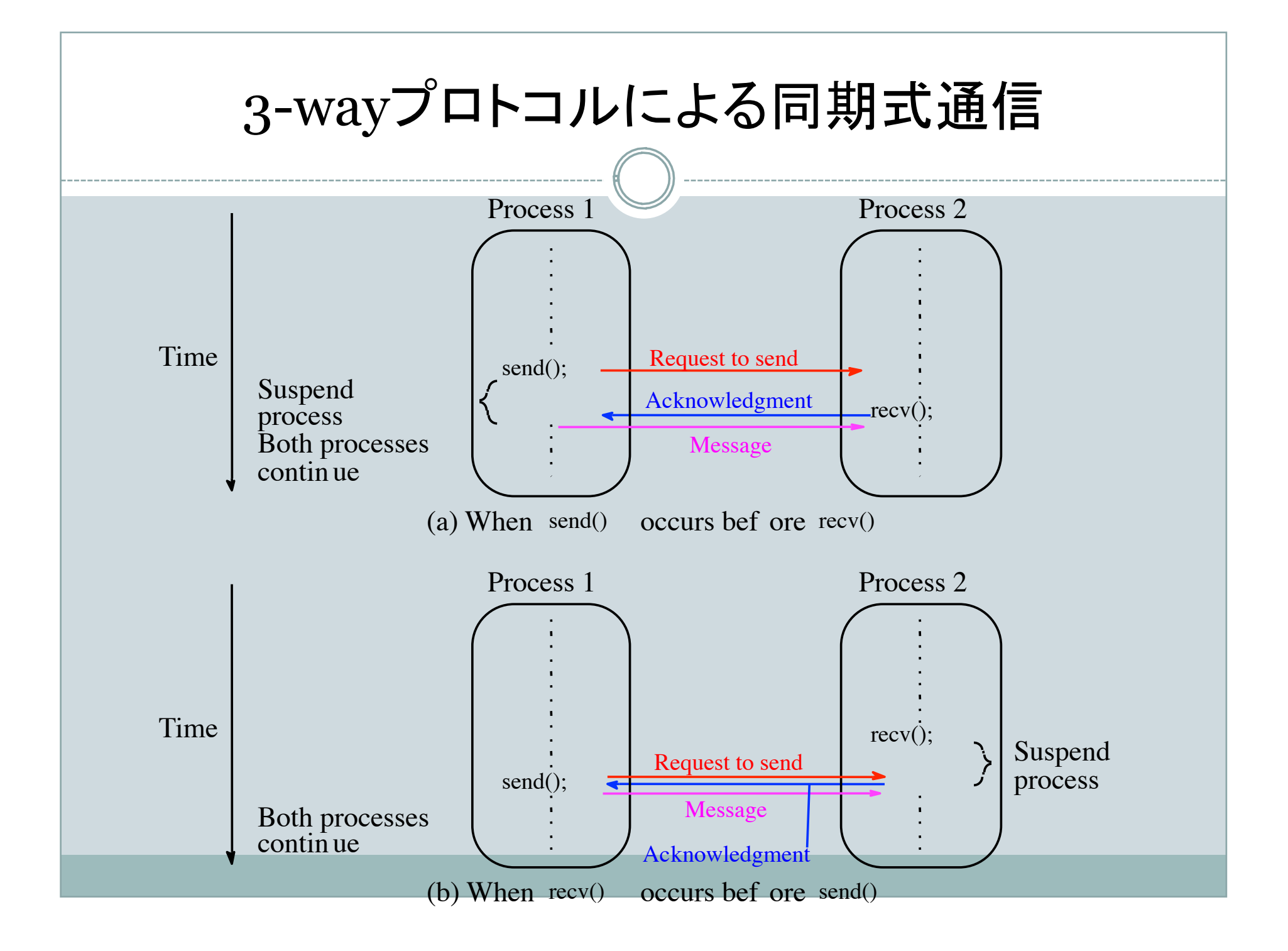

プログラムモデル

SPMD(Single Program Multiple Data)

■複数の異なるプロセスを一つのプログラムとして記述

MPMD(Multiple Program Multiple Data)

■ プロセス毎にプログラムを記述

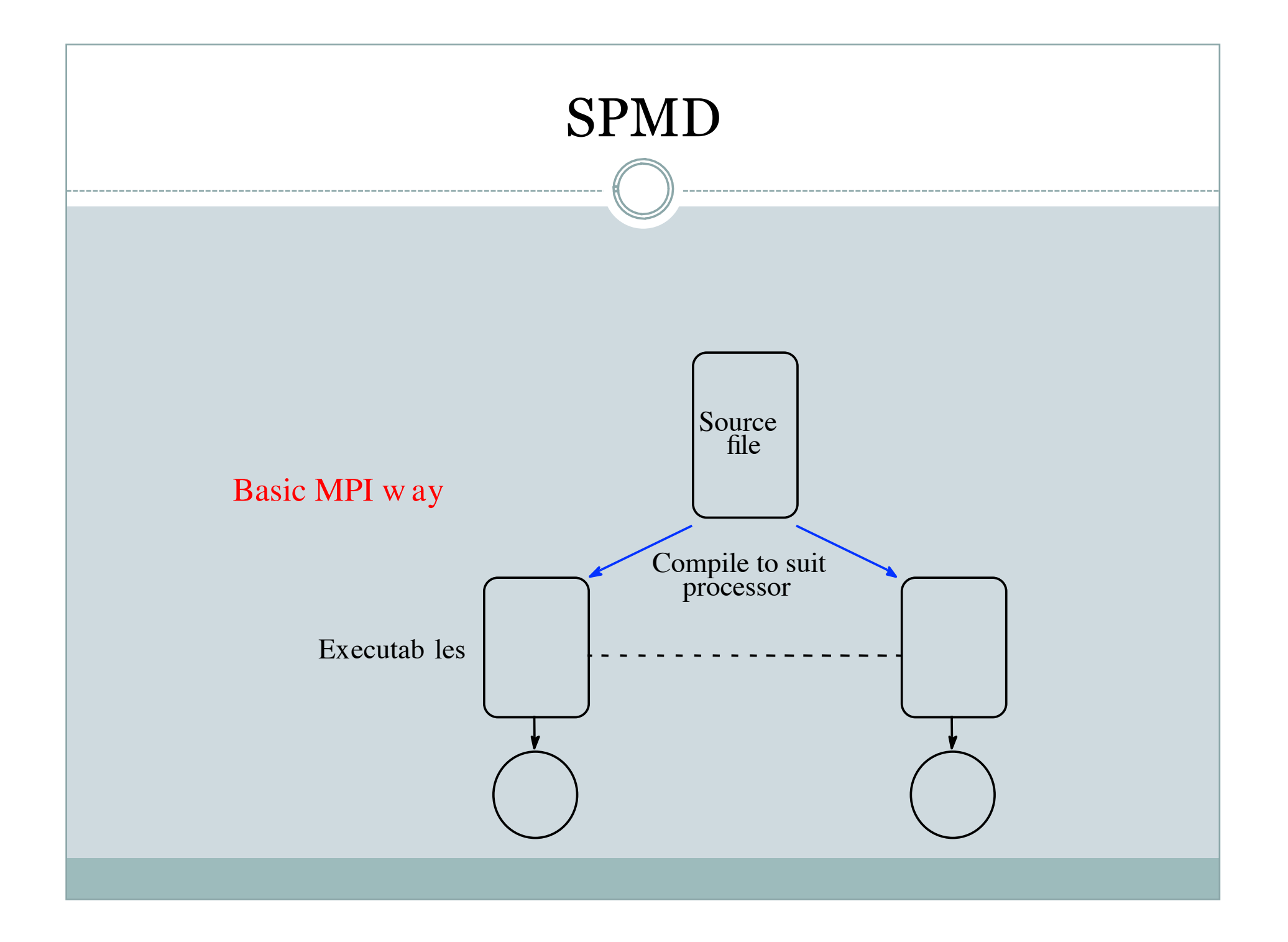

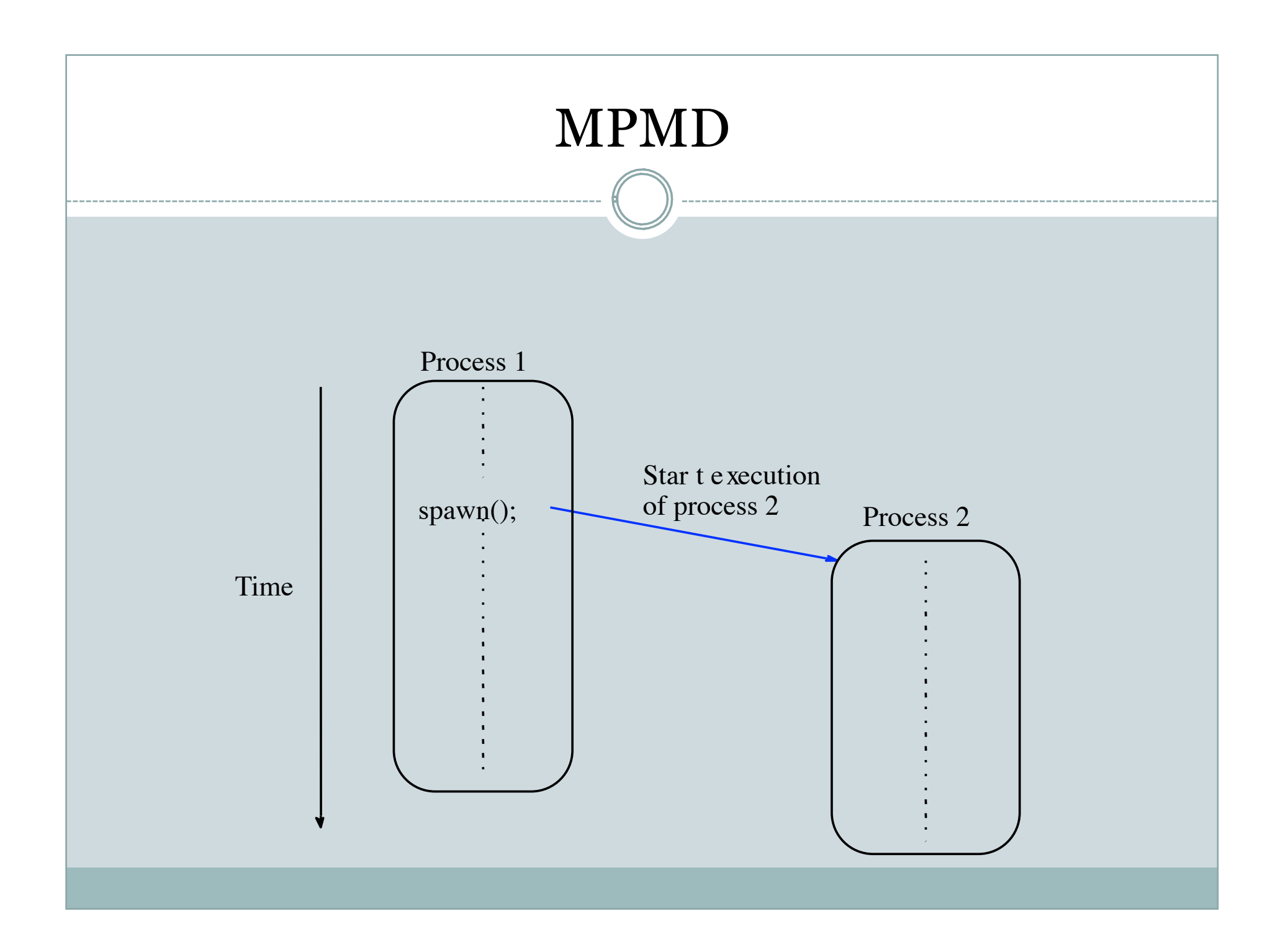

メッセージ通信ルーチン

- 非同期式メッセージ通信
	- メッセージ転送が完了する以前にリターンするルーチン
	- 受信バッファが必要になる
- 非同期式送信ルーチン
	- メッセージを受信バッファに置いてリターンする
- 非同期式受信ルーチン
	- 受信バッファからデータを受け取る
	- 受信バッファが空だったならメッセージを待つ

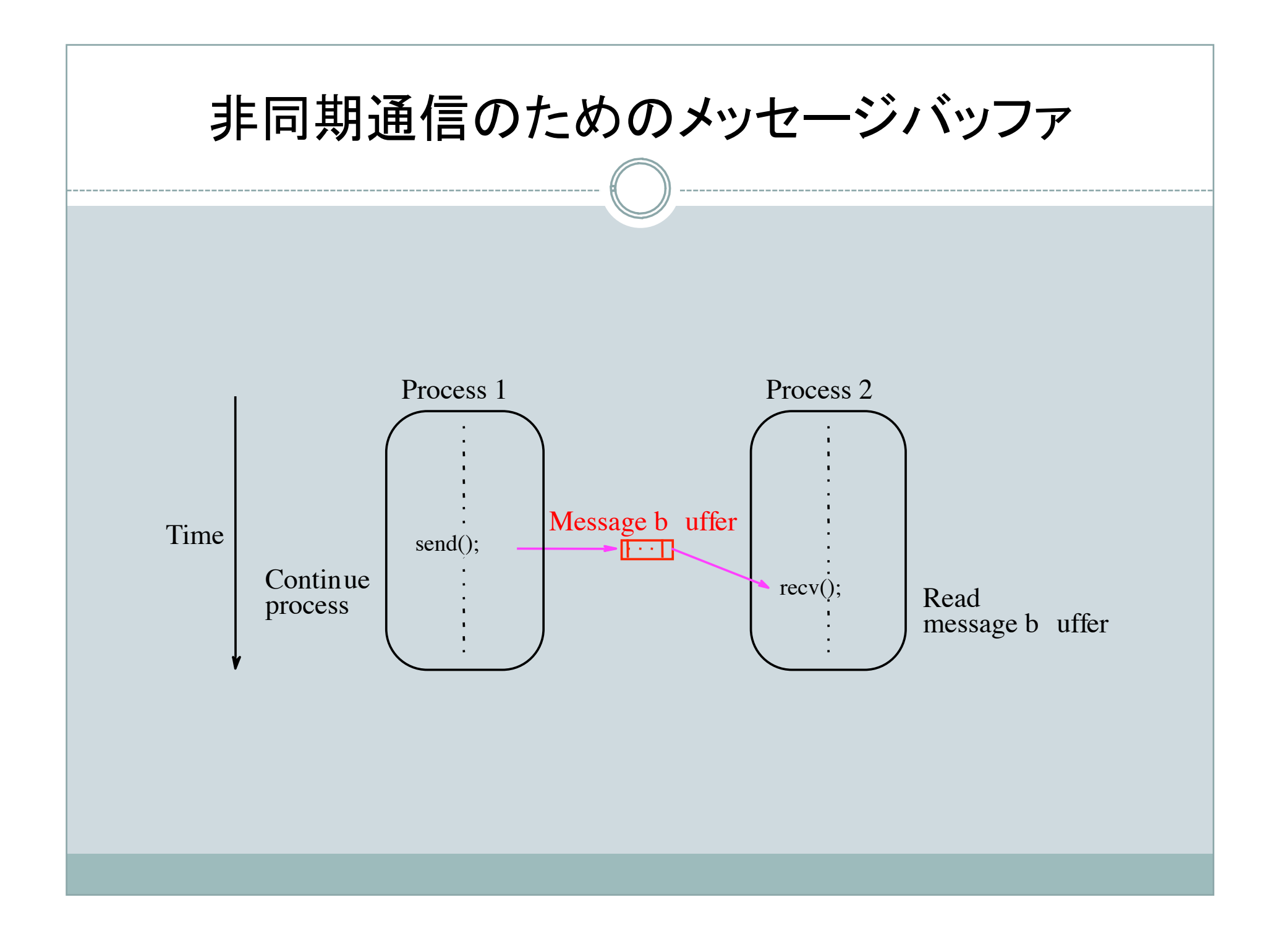

- ブロッキングメッセージ送信
	- 送信のための局所処理を終えたらリターンする
	- 局所処理とは,送り出されたメッセージのメモリ領域を書き換えても,送信 データには影響がないことを保証するような処理
		- $\times$  MPI\_Send(buf, count, datatype, dest, tag, comm)
		- $\ast$  MPI\_Recv(but, count, datatype, src, tag, comm, status)

- ノンブロッキングメッセージ送信
	- 局所処理を完了する前にリターンするような送信
	- 受信側はメッセージが届いていなかったらすぐにリターンする
		- MPI\_Isend(buf, count, datatype, dest, tag, comm, request)
		- MPI\_Irecv(buf, count, datatype, source, tag, comm, request)
	- 送信完了は別の関数で確認される
	- o MPLWait()は送受信が完了するまで待ち,完了直後にリターンする o MPI\_Test()は送受信が完了したかどうかをテストし,すぐに戻る
- ノンブロッキング送受信のメリット
	- 送受信と別の処理がオーバーラップできる
	- 送信関数呼び出しに続く命令が,送信データに影響を与えるものでなけ れば問題は生じない

メッセージ通信ルーチン

• メッセージ選択

 特定の発信元ではなくて、どの発信元からのメッセージも受信したい ■ 発信元アドレスとしてワイルドカードを利用する。

メッセージタグによる選択で柔軟な送受信が可能となる

\* メッセージタグが一致したときに受信する

例:

発信プロセス: send(&x, 2, 5) /\*プロセス2へメッセージタグ5で送信\*/ 受信プロセス: recv(&y, 1, 5) /\*プロセス1からメッセージタグ5で受信\*/

### メッセージ通信ルーチン

- 一斉同報通信と収集通信と分配通信
	- ブローキャスト(broadcast)
		- ■同じメッセージを全プロセスに送信すること
	- マルチキャスト(multicast)
		- 定められたプロセスのグループに同じメッセージを送信すること
	- **o** スキャタ(scatter)(分配)
		- あるプロセスの配列のi番目の要素をi番目のプロセスに送信する

#### o ギャザー(gather)(収集)

i番目のプロセスからのデータを配列のi番目に格納する

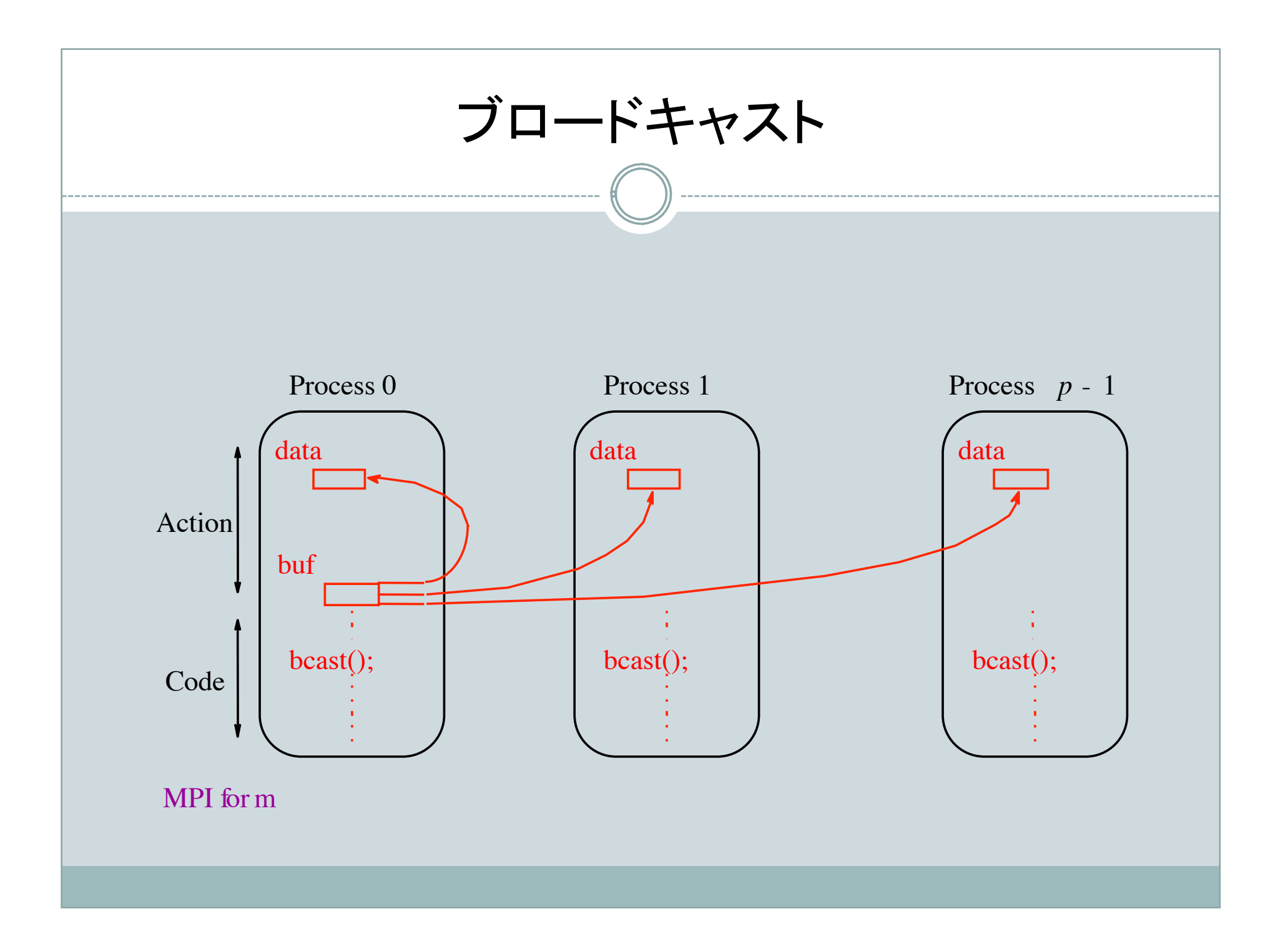

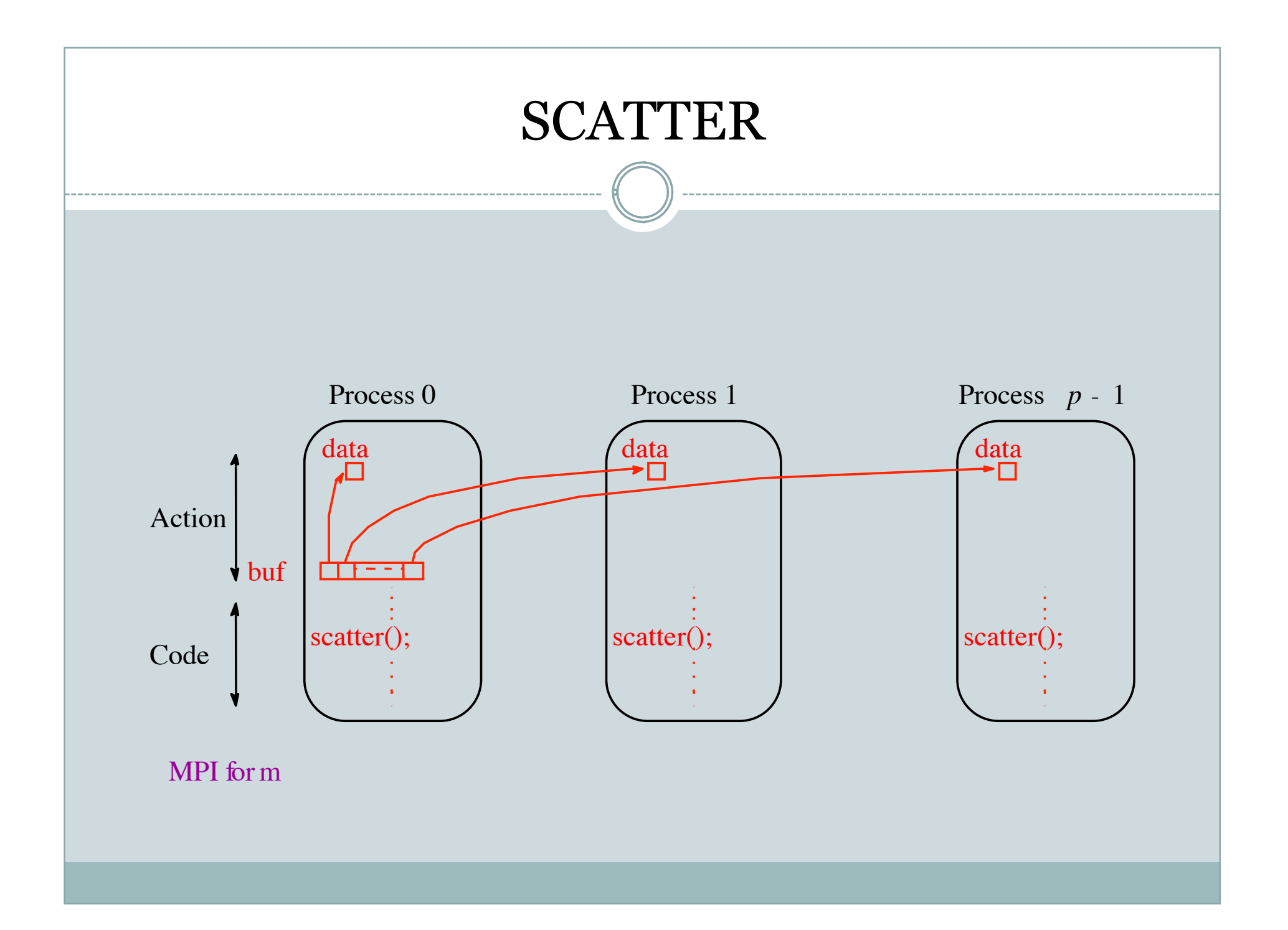

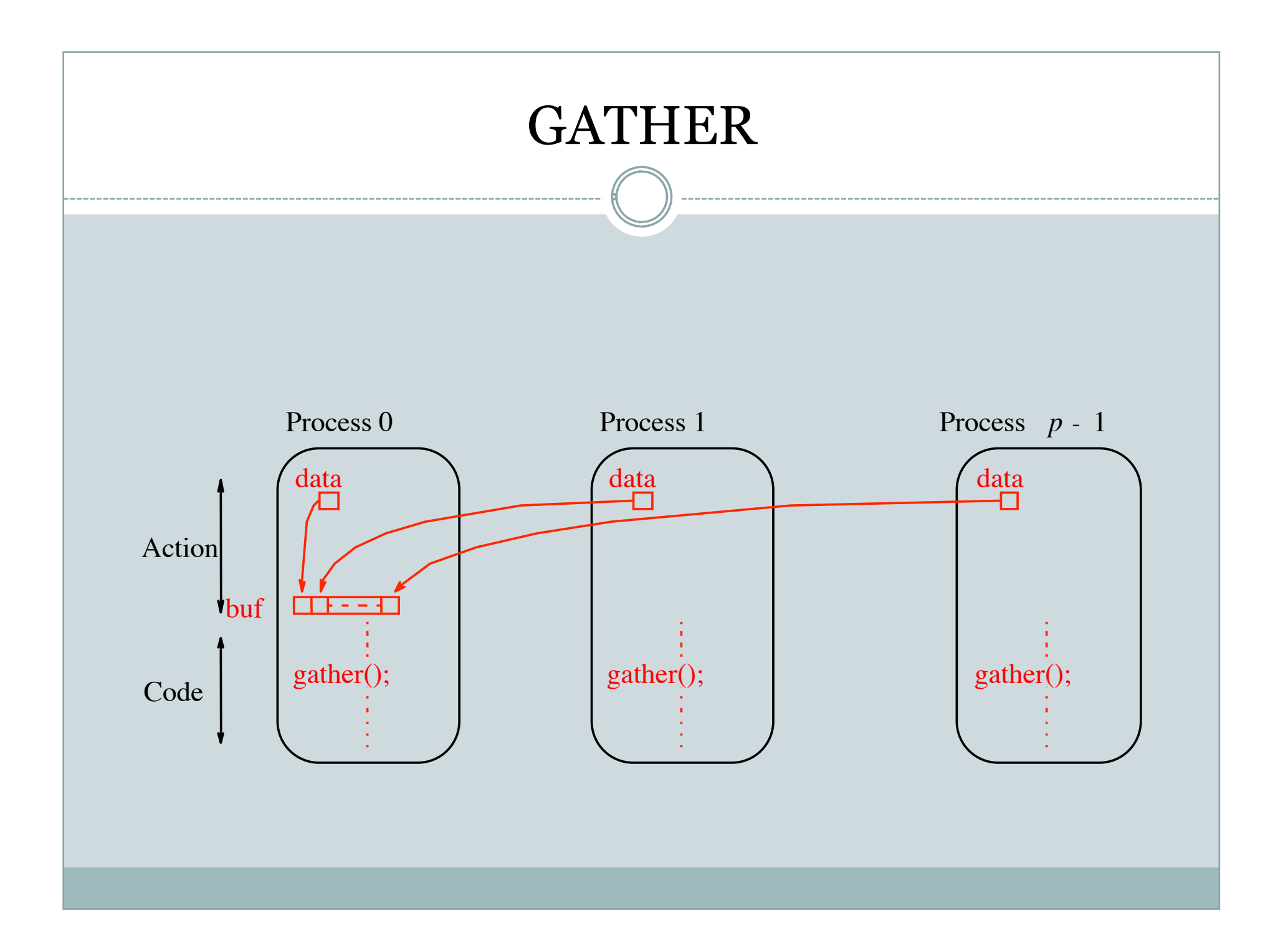

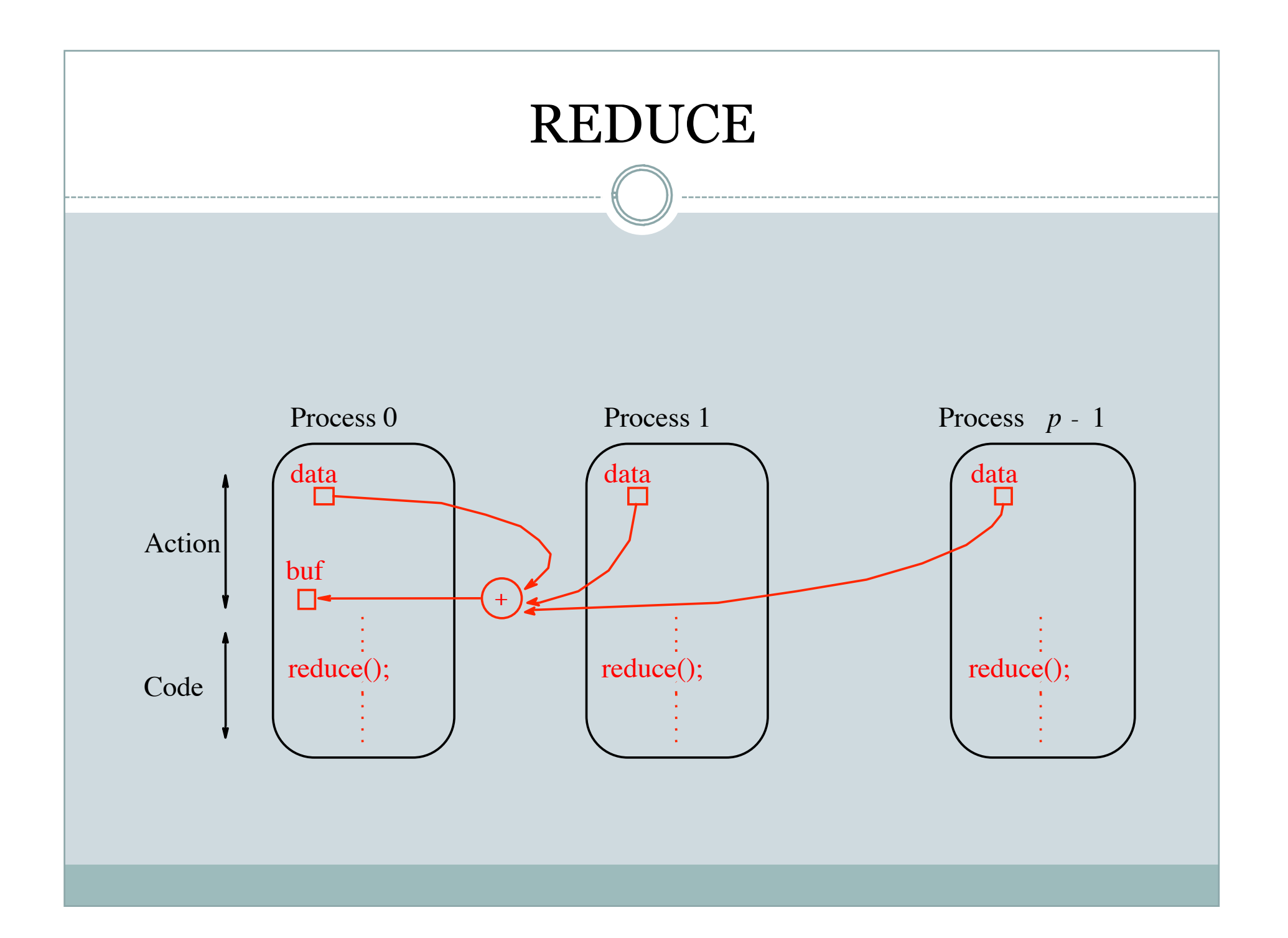

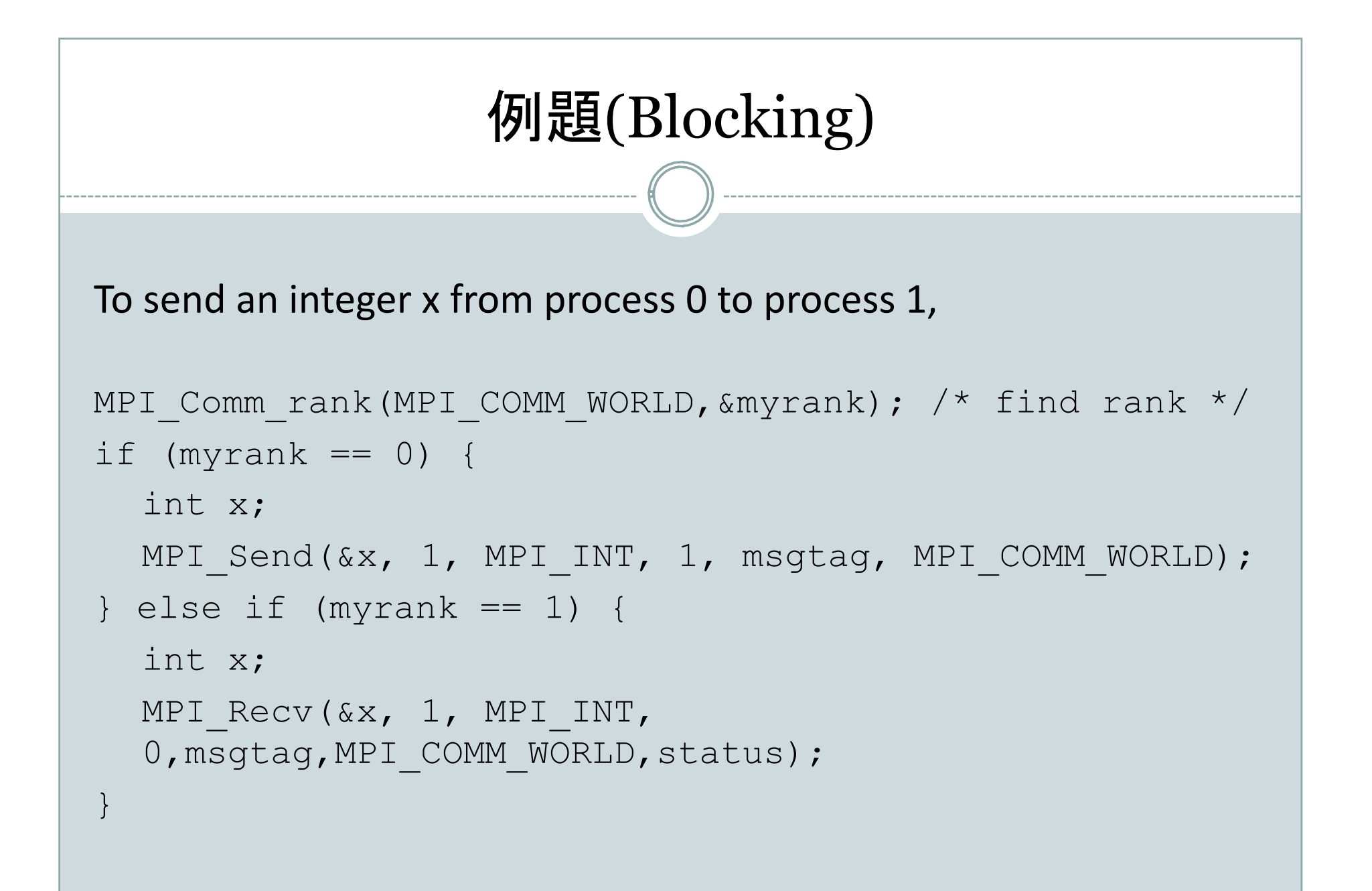

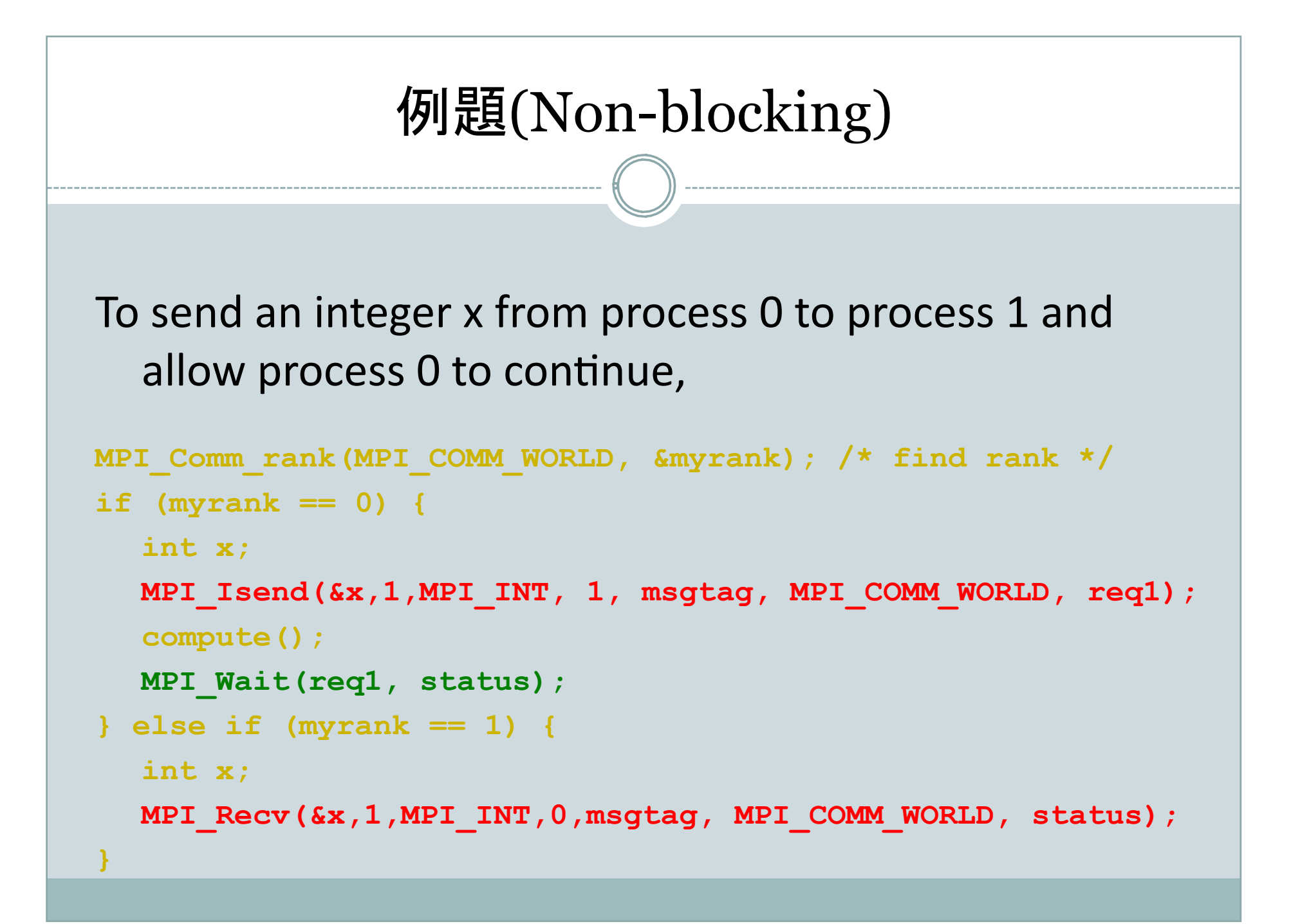

```
23 Sample MPI program
#include "mpi.h" 
#include <stdio.h> 
#include <math.h> 
#define MAXSIZE 1000 
void main(int argc, char *argv) 
{ 
   int myid, numprocs; 
   int data[MAXSIZE], i, x, low, high, myresult, result; 
    char fn[255]; 
    char *fp; 
   MPI_Init(&argc,&argv); 
   MPI_Comm_size(MPI_COMM_WORLD,&numprocs); 
   MPI_Comm_rank(MPI_COMM_WORLD,&myid); 
    if (myid == 0) { /* Open input file and initialize data */ 
             strcpy(fn,getenv("HOME")); 
            strcat(fn,"/MPI/rand data.txt");
            if ((fp = fopen(fn, "r")) == NULL) printf("Can't open the input file: %s\n\n", fn); 
                         exit(1); 
 } 
            for(i = 0; i < MAXSIZE; i+1) fscanf(fp, "%d", &data[i]);
 } 
   MPI_Bcast(data, MAXSIZE, MPI_INT, 0, MPI_COMM_WORLD); /* broadcast data */ 
   x = n/nproc; /* Add my portion Of data */ 
   low = myid * x;high = low + x;for(i = low; i < high; i++) myresult += data[i]; 
   printf("I got %d from %d\n", myresult, myid); /* Compute global sum */ 
   MPI_Reduce(&myresult, &result, 1, MPI_INT, MPI_SUM, 0, MPI_COMM_WORLD); 
   if (myid == 0) print("The sum is <math>\dagger d.\n</math>, result);MPI_Finalize(); 
}
```
PVM (Parallel Virtual Machine)

- オークリッジ国立研究所とエモリー大学の研究者によって開発
- 異機種分散計算のためのプロジェクトで開発

 $\bullet$  Web SITE $\cdot$ 

- PVMの概要 http://erpc1.naruto-u.ac.jp/̃geant4/pvm/pvm.html
- PVM3インデックスhttp://netlib.org/pvm3/

MPI (Message Passing Interface)

- MPIフォーラムという任意参加の会議で議論され作成された
- メッセージ通信のAPI仕様であり、特定のソフトウエアではない
- o MPICHは、最も有名なフリーのMPIライブラリ
- o LAM/MPIはMPICHより高速

Web SITE:

- MPICH http://www-unix.mcs.anl.gov/mpi/mpich/
- LAM/MPI: http://www.lam-mpi.org/